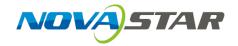

# A8 Receiving Card

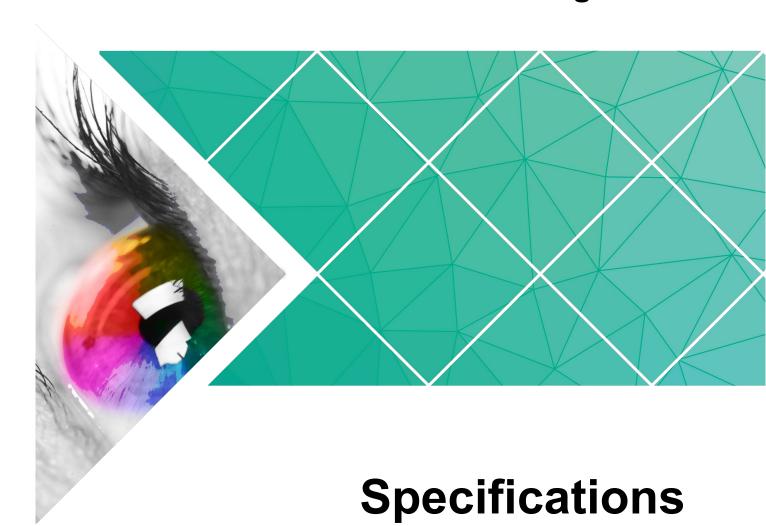

Document Version: V1.2.0

Document Number: NS110100632

#### Copyright © 2018 Xi'an NovaStar Tech Co., Ltd. All Rights Reserved.

No part of this document may be copied, reproduced, extracted or transmitted in any form or by any means without the prior written consent of Xi'an NovaStar Tech Co., Ltd.

#### **Trademark**

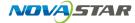

is a registered trademark of Xi'an NovaStar Tech Co., Ltd.

#### Statement

You are welcome to use the product of Xi'an NovaStar Tech Co., Ltd. (hereinafter referred to as NovaStar). This document is intended to help you understand and use the product. For accuracy and reliability, NovaStar may make improvements and/or changes to this document at any time and without notice. Any problem in use or any good suggestion, please contact us through ways provided in the document. We will do our utmost to solve the problems and adopt the suggestions after evaluation as soon as possible.

# **Change History**

| Version | Release Date | Description                                                                                                    |
|---------|--------------|----------------------------------------------------------------------------------------------------|
| V1.2.0  | 2018-08-10   | Optimized the quick seam correction function.                                                                                                    |
| V1.1.0  | 2018-07-10   | <ul> <li>Updated the loading capacity to 512×256 (PWM IC) pixels.</li> <li>Added the following functions:         <ul> <li>HDR10.</li> <li>Low latency (customized function).</li> <li>LVDS transmission (customized function).</li> </ul> </li> </ul> |
| V1.0.2  | 2017-06-23   | Optimized the document structure and content.                                                                                                    |
| V1.0.1  | 2017-06-08   | Optimized the data interface information.                                                                                                    |
| V1.0.0  | 2016-12-05   | The first version.                                                                                                    |

# **Contents**

| Change History                           | ii |
|------------------------------------------|----|
| 1 Safety                                 | 1  |
| 2 Overview                               | 2  |
| 3 Features                               | 4  |
| 3.1 Improvement in Display Effect        | 4  |
| 3.2 Improvement in Maintainability       | 5  |
| 3.3 Improvement in Hardware Reliability  | 6  |
| 3.4 Improvement in Software Reliability  | 6  |
| 4 Hardware                               | 7  |
| 4.1 Appearance                           | 7  |
| 4.2 Dimensions                           | 7  |
| 4.3 Indicators                           | 8  |
| 4.4 Definition of Data Interface ( Top ) | 9  |
| 4.4.1 32-Group Parallel Data             | 9  |
| 4.4.2 64-Group Serial Data               | 12 |
| 4.4.3 Extended Functions Design          | 14 |
| 5 Firmware Update                        | 16 |
| 6 Applications                           | 17 |
| 7 Specifications                         | 18 |
| A Abbreviation                           | 19 |
| D Tayma                                  | 20 |

Safety

This chapter illustrates safety of the A8 receiving card to ensure the product's storage, transport, installation and use safety. Safety instructions are applicable to all personnel who contact or use the product. First of all, pay attention to following points.

- Read through the instructions.
- Retain all instructions.
- Comply with all instructions.

#### Storage and Transport Safety

- Pay attention to dust and water prevention.
- Avoid long-term direct sunlight.
- Do not place the product at a position near fire and heat.
- Do not place the product in an area containing explosive materials.
- Do not place the product in a strong electromagnetic environment.
- Place the product at a stable position to prevent damage or personal injury caused by dropping.
- Save the packing box and materials which will come in handy if you ever have to store and ship the product. For maximum protection during storage and shipping, repack the product as it was originally packed at the factory.

#### Installation and Use Safety

- Only trained professionals may install the product.
- Plugging and unplugging operations are prohibited when the power is on.
- Ensure safe grounding of the product.
- Always wear a wrist band and insulating gloves.
- Do not place the product in an area having frequent or strong shake.
- Perform dust removing regularly.
- Contact NovaStar for maintenance at any time, rather than have the product disassembled and maintained by non-professionals without authorization.
- Replace faulty parts only with the spare parts supplied by NovaStar.

# 2 Overview

A8 is a high-end receiving card developed by NovaStar, featuring small size and large loading capacity with a single card loading up to 512 x 256(PWM IC) pixels.

A8 can work with the independent controller MCTRL R5, making display rotate at any angel. A8 can also work with the independent controller MCTRL4K featuring large loading capacity and support HDR10 compliant video input, realizing larger dynamic brightness range and larger color space, and making the image smoother.

A8 supports pixel level brightness and chroma calibration by working with NovaLCT and NovaCLB to realize calibration on each pixel. It can effectively remove color difference and greatly improve LED display image consistency, presenting smoother images to users. In addition, it also supports image rotation in 90° increments, creating richer images and improving visual experiences.

Software and hardware designs of the A8 concern the user deployment as well as operating and maintenance scenarios, enabling easier deployment, more stable operating and more efficient maintenance.

#### Advanced hardware design:

- The small-size hardware design is applicable to scenarios of small cabinet space and small pixel pitch.
- The used DDR3 connectors have stable contact performance and good compatibility.

#### Useful software design:

- Support for HDR10.
- Support for low latency (Supported by dedicated firmware program).
- Support for 18Bit+.
- Support for ClearView.
- Support for LVDS transmission (Supported by dedicated firmware program).
- Support for smart module (Supported by dedicated firmware program).
- Support for guick seam correction.
- Support for 3D function.
- Support for auto module calibration.
- Support for Mapping function.
- Support for pre-stored image setting of the receiving card.

- Support for module Flash management.
- Supports monitoring voltage and temperature of itself without using other peripherals.
- Support for monitoring of Ethernet cable communication status (Supported by dedicated firmware program).
- Support for 5-pin LCD module.
- Support for image rotation in 90° increments.

# 3 Features

# 3.1 Improvement in Display Effect

| Features                                                                               | Description                                                                                                    |  |  |  |
|----------------------------------------------------------------------------------------|----------------------------------------------------------------------------------------------------|--|--|--|
| Supporting HDR10                                                                       | A8 can work with the independent controller MCTRL4K featuring large loading capacity to support HDR10 compliant video input, realizing larger dynamic brightness range and larger color space, making the image smoother. |  |  |  |
| Supporting low latency (Customized function)                                           | A8 can reduce the frame latency (for the module that the RAM is built within the driver IC) of the video source on the receiving card end to 1 frame.                                                                     |  |  |  |
| Supporting 18Bit+ grayscale output                                                     | Enabling of 18 bit mode could improve LED display grayscale by 4 times, and therefore avoid grayscale loss caused by brightness reduction and make images finer.                                                          |  |  |  |
| Supporting ClearView                                                                   | Enable ClearView on NovaLCT to adjust the texture, size and contrast in different area based on human visual system to make image more realistic.                                                                         |  |  |  |
| Supporting arbitrary-angle rotation for the screen                                     | Make A8 work together with MCTRL R5 and then set the screen on SmartLCT to make display rotate at any angel, show different shapes, and present changeable images.                                                        |  |  |  |
| Supporting pixel level brightness and chroma calibration                               | Working with NovaLCT and NovaCLB, A8 supports brightness and chroma calibration on each pixel.                                                                                                    |  |  |  |
| Supporting image rotation in 90° increments (Calibration not supported after rotation) | On NovaLCT, the image on the screen can be set to rotate in the multiples of 90° (90°, 180°, 270° and 360°).                                                                                                    |  |  |  |
| Supporting quick seam correction                                                       | Working with NovaLCT, A8 supports quick adjustment of bright and dark lines, which can remove the seams between modules and between cabinets.                                                                             |  |  |  |

| Features               | Description                                                                                                    |  |  |
|------------------------|----------------------------------------------------------------------------------------------------|--|--|
| Supporting 3D function | On NovaLCT or operation panel of controllers which support 3D function, you can enable 3D function and set the 3D parameters to make the LED screen display 3D effects. |  |  |

# 3.2 Improvement in Maintainability

| Features                                                                        | Description                                                                                                    |
|---------------------------------------------------------------------------------|----------------------------------------------------------------------------------------------------|
| Supporting the smart module (Supported by dedicated firmware program)           | The smart module is composed of Flash and MCU. Flash could store calibration coefficients and module information. MCU could communicate with the receiving card to realize monitoring over temperature, voltage and wiring communication status for the module. Working with the driver chip, A8 supports open circuit detection on LED. The smart module could make monitoring unit smaller, requiring no independent monitoring card and saving cabinet space. |
| Supporting LVDS<br>transmission<br>(Supported by dedicated<br>firmware program) | The transmission mode of low-voltage differential signaling (LVDS) is used, which reduces the number of data cables that connect the receiving card's HUB board to the module, increases the transmission distance, improves the signal transmission quality, and better stabilizes the image output.                                                                                                    |
| Supporting auto module calibration                                              | After the module has been replaced, the receiving card can automatically read the new module ID and calibration coefficient which could be saved to calibration system files.                                                                                                    |
| Supporting Mapping function                                                     | Enable the Mapping function on NovaLCT, then the target cabinet will display the cabinet number and Ethernet port information, and the user could get the receiving card's location and wiring route.                                                                                                    |
| Supporting setting of images pre-stored of the receiving card                   | On NovaLCT, the specified images could be set as the screen startup image and images used when the Ethernet cable is disconnected or no video source signal is available.                                                                                                    |
| Supporting module Flash management                                              | On NovaLCT, lamp panel Flash could be managed.                                                                                                    |
| Supporting monitoring voltage and temperature of itself                         | The voltage and temperature of the receiving card itself can be monitored without using other peripherals. The monitoring data can be checked on NovaLCT.                                                                                                    |
| Supporting LCD module                                                           | Supports NovaStar's general 5-pin LCD module.                                                                                                    |

| Features                                                                 | Description                                                                                                    |
|--------------------------------------------------------------------------|----------------------------------------------------------------------------------------------------|
|                                                                          | The LCD module is connected to the HUB board to display temperature, voltage, single operating time and total operating time of the receiving card.   |
| Support one-click application of calibration coefficient in module Flash | In the event of network outage, hold down the self-<br>test button to read the calibration coefficient in<br>module Flash back to the receiving card. |

# 3.3 Improvement in Hardware Reliability

| Features                               | Description                                                                                                    |  |  |  |
|----------------------------------------|----------------------------------------------------------------------------------------------------|--|--|--|
| Supporting dual-card backup            | In the high-reliability environment, single HUB board could be populated with two A8 receiving cards. In case that the main receiving card fails, the standby one will serve in a timely manner to ensure normal operation of the display.                                               |  |  |  |
| Supporting dual-power backup detection | Two power supplies could be simultaneously connected, and operating status of the power supplies could be detected.                                                                                                    |  |  |  |
| Supporting loop backup                 | HUB's Ethernet port improves the reliability for the serial connection of the receiving card through main and standby redundant mechanism. Among the main and standby serial connection lines, if one fails, the other will begin to work to ensure the normal operation of the display. |  |  |  |

# 3.4 Improvement in Software Reliability

| Features                                                            | Description                                                                                                    |  |  |  |
|---------------------------------------------------------------------|----------------------------------------------------------------------------------------------------|--|--|--|
| Supporting readback of firmware version                             | On NovaLCT, the firmware versions of the receiving card can be read back.                                                                                                    |  |  |  |
|                                                                     | Calibration coefficients could be saved to both the factory area and application area at the same time.                                                                                                    |  |  |  |
| Supporting dual-backup and restoring of the calibration coefficient | Calibration coefficients in the factory area is default as the delivery value, while the calibration coefficient in the application area could be modified or be restored to the factory reset by the user on NovaLCT. |  |  |  |
| Supporting readback of configuration file                           | <ul> <li>On NovaLCT, the receiving card configuration parameters can be backed up to the receiving card.</li> <li>On NovaLCT, the receiving card configuration</li> </ul>                                              |  |  |  |
|                                                                     | parameters can be read back.                                                                                                    |  |  |  |

4 Hardware

### 4.1 Appearance

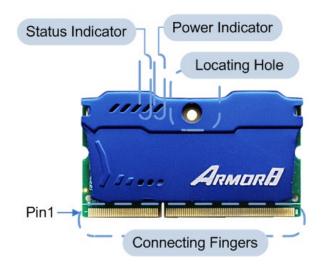

Product images provided in this file are for reference only, and the actual products shall prevail.

Models of DDR3 connectors (connecting fingers) and receptacle used by A8 are shown in table Table 4-1.

Table 4-1 Model of high-density connector

| Туре       | Brand | Material Code |
|------------|-------|---------------|
| DDR3       | 1     | 1             |
| Receptacle | Тусо  | 2-2013289-1   |

## 4.2 Dimensions

Board thickness is not greater than 1.5 mm, and the total thickness (board thickness + thickness of both front panel and back panel) is not greater than 6.5 mm.

Unit of the dimension chart is "mm". Ground connection is enabled for location hole (GND).

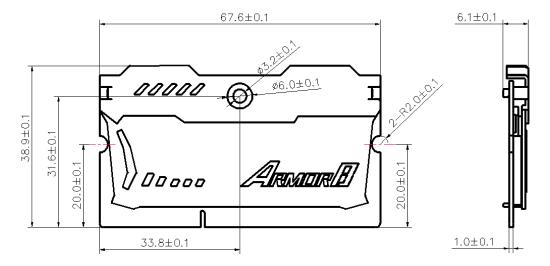

### 4.3 Indicators

| Indicator                      | Status                                       | Description                                                                                                    |  |  |  | Description |  |  |
|--------------------------------|----------------------------------------------|----------------------------------------------------------------------------------------------------|--|--|--|-------------|--|--|
|                                | Flashing every other 1s.                     | The receiving card works normally, Ethernet cable connection is normal, and video source input is available.      |  |  |  |             |  |  |
|                                | Flashing every other 3s.                     | The receiving card works normally, while the Ethernet cable connection is abnormal.                               |  |  |  |             |  |  |
| Status<br>indicator<br>(green) | Rapidly flashing for 3 times every other 3s. | The receiving card works normally, Ethernet cable connection is normal, while no video source input is available. |  |  |  |             |  |  |
|                                | Rapidly flashing every other 0.5s.           | Program loading fails in normal operating state, coming to the backup operating state.                            |  |  |  |             |  |  |
|                                | Rapidly flashing for 8 times every other 1s. | The receiving card is in the Ethernet port backup status and the backup is effective.                             |  |  |  |             |  |  |
| Power indicator (red)          | Always on                                    | It is always on after the power is on.                                                                            |  |  |  |             |  |  |

## 4.4 Definition of Data Interface (Top)

#### 4.4.1 32-Group Parallel Data

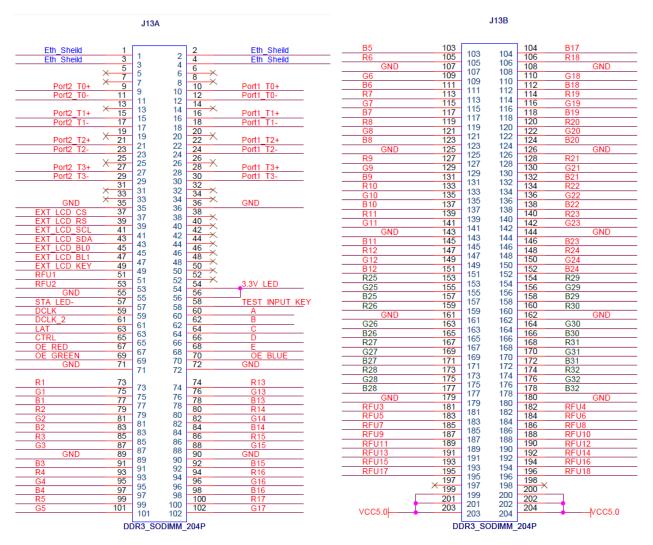

|               | J13A             |            |    |    |            |                  |                             |  |
|---------------|------------------|------------|----|----|------------|------------------|-----------------------------|--|
|               | Shield grounding | Eth_Sheild | 1  | 2  | Eth_Sheild | Shield grounding |                             |  |
|               | Shield grounding | Eth_Sheild | 3  | 4  | Eth_Sheild | Shield grounding |                             |  |
|               |                  | NC         | 5  | 6  | NC         |                  |                             |  |
|               |                  | NC         | 7  | 8  | NC         |                  |                             |  |
|               | 1                | Port2_T0+  | 9  | 10 | Port1_T0+  | 1                |                             |  |
|               | 1                | Port2_T0-  | 11 | 12 | Port1_T0-  | 1                | Gigabit<br>Ethernet<br>port |  |
|               |                  | NC         | 13 | 14 | NC         |                  |                             |  |
| Gigabit       | 1                | Port2_T1+  | 15 | 16 | Port1_T1+  | 1                |                             |  |
| Ethernet port | 1                | Port2_T1-  | 17 | 18 | Port1_T1-  | 1                |                             |  |
|               |                  | NC         | 19 | 20 | NC         |                  |                             |  |
|               | 1                | Port2_T2+  | 21 | 22 | Port1_T2+  | 1                |                             |  |
|               | 1                | Port2_T2-  | 23 | 24 | Port1_T2-  | 1                |                             |  |
|               |                  | NC         | 25 | 26 | NC         |                  |                             |  |
|               | Ī                | Port2_T3+  | 27 | 28 | Port1_T3+  | 1                |                             |  |
|               | Ī                | Port2_T3-  | 29 | 30 | Port1_T3-  | 1                |                             |  |
|               |                  | NC         | 31 | 32 | NC         |                  |                             |  |

|        | J13A                                   |             |     |     |                |                    |           |
|--------|----------------------------------------|-------------|-----|-----|----------------|--------------------|-----------|
|        |                                        | NC          | 33  | 34  | NC             |                    |           |
|        |                                        | GND         | 35  | 36  | GND            |                    |           |
|        | CS signal of LCD                       | EXT LCD CS  | 37  | 38  | NC             |                    |           |
|        | RS signal of LCD                       | EXT LCD RS  | 39  | 40  | NC             |                    |           |
|        | Clock signal of LCD                    | EXT LCD SCL | 41  | 42  | NC             |                    |           |
|        | Data signal of LCD                     | EXT LCD SDA | 43  | 44  | NC             |                    |           |
| LCD    | Backlight signal 1 of LCD              | EXT_LCD_BL0 | 45  | 46  | NC             |                    |           |
|        | Backlight signal 2 of LCD              | EXT_LCD_BL1 | 47  | 48  | NC             |                    |           |
|        | LCD control button                     | EXT_LCD_KEY | 49  | 50  | NC             |                    |           |
| Note 4 | 1                                      | RFU1        | 51  | 52  | NC             |                    |           |
| Note 4 | 1                                      | RFU2        | 53  | 54  | 0.07/150       | Assist output app  | lies 3.3V |
|        |                                        | GND         | 55  | 56  | 3.3V_LED       | power.             |           |
| Note 2 | Operating indicator                    | STA_LED-    | 57  | 58  | TEST_INPUT_KEY | Test button        |           |
|        | Shift clock output in the first route  | DCLK        | 59  | 60  | А              |                    |           |
|        | Shift clock output in the second route | DCLK_2      | 61  | 62  | В              | Line coding signal |           |
|        | Locking of the signal                  | LAT         | 63  | 64  | С              |                    |           |
|        | Afterglow control signal               | CTRL        | 65  | 66  | D              |                    |           |
| Note 3 | Display enabled                        | OE_RED      | 67  | 68  | Е              |                    |           |
| Note 3 | Display enabled                        | OE_GREEN    | 69  | 70  | OE_BLUE        | Display enabled    | Note 3    |
|        |                                        | GND         | 71  | 72  | GND            |                    |           |
|        | 1                                      | R1          | 73  | 74  | R13            | 1                  |           |
|        | 1                                      | G1          | 75  | 76  | G13            | 1                  |           |
|        | 1                                      | B1          | 77  | 78  | B13            | 1                  |           |
|        | 1                                      | R2          | 79  | 80  | R14            | 1                  |           |
|        | 1                                      | G2          | 81  | 82  | G14            | 1                  |           |
|        | 1                                      | B2          | 83  | 84  | B14            | 1                  |           |
|        | 1                                      | R3          | 85  | 86  | R15            | 1                  |           |
|        | 1                                      | G3          | 87  | 88  | G15            | 1                  |           |
|        |                                        | GND         | 89  | 90  | GND            |                    |           |
|        | 1                                      | B3          | 91  | 92  | B15            | 1                  |           |
|        | 1                                      | R4          | 93  | 94  | R16            | 1                  |           |
|        | 1                                      | G4          | 95  | 96  | G16            | 1                  |           |
|        | 1                                      | B4          | 97  | 98  | B16            | 1                  |           |
|        | 1                                      | R5          | 99  | 100 | R17            | 1                  |           |
|        | /                                      | G5          | 101 | 102 | G17            | /                  |           |

|   | J13B |     |     |     |   |  |  |  |
|---|------|-----|-----|-----|---|--|--|--|
| / | B5   | 103 | 104 | B17 | 1 |  |  |  |
| / | R6   | 105 | 106 | R18 | / |  |  |  |
|   | GND  | 107 | 108 | GND |   |  |  |  |
| / | G6   | 109 | 110 | G18 | / |  |  |  |
| / | B6   | 111 | 112 | B18 | 1 |  |  |  |
| / | R7   | 113 | 114 | R19 | / |  |  |  |
| / | G7   | 115 | 116 | G19 | / |  |  |  |
| / | B7   | 117 | 118 | B19 | / |  |  |  |
| / | R8   | 119 | 120 | R20 | / |  |  |  |
| / | G8   | 121 | 122 | G20 | 1 |  |  |  |
| / | B8   | 123 | 124 | B20 | / |  |  |  |
|   | GND  | 125 | 126 | GND |   |  |  |  |
| / | R9   | 127 | 128 | R21 | 1 |  |  |  |
| / | G9   | 129 | 130 | G21 | 1 |  |  |  |

| J13B   |   |       |     |     |       |   |        |
|--------|---|-------|-----|-----|-------|---|--------|
|        | / | B9    | 131 | 132 | B21   | / |        |
|        | 1 | R10   | 133 | 134 | R22   | 1 |        |
|        | 1 | G10   | 135 | 136 | G22   | 1 |        |
|        | 1 | B10   | 137 | 138 | B22   | 1 |        |
|        | 1 | R11   | 139 | 140 | R23   | 1 |        |
|        | 1 | G11   | 141 | 142 | G23   | 1 |        |
|        |   | GND   | 143 | 144 | GND   |   |        |
|        | 1 | B11   | 145 | 146 | B23   | 1 |        |
|        | 1 | R12   | 147 | 148 | R24   | 1 |        |
|        | 1 | G12   | 149 | 150 | G24   | 1 |        |
|        | 1 | B12   | 151 | 152 | B24   | 1 |        |
|        | 1 | R25   | 153 | 154 | R29   | 1 |        |
|        | 1 | G25   | 155 | 156 | G29   | 1 |        |
|        | 1 | B25   | 157 | 158 | B29   | 1 |        |
|        | 1 | R26   | 159 | 160 | R30   | 1 |        |
|        |   | GND   | 161 | 162 | GND   |   |        |
|        | 1 | G26   | 163 | 164 | G30   | 1 |        |
|        | 1 | B26   | 165 | 166 | B30   | 1 |        |
|        | 1 | R27   | 167 | 168 | R31   | 1 |        |
|        | 1 | G27   | 169 | 170 | G31   | 1 |        |
|        | 1 | B27   | 171 | 172 | B31   | 1 |        |
|        | 1 | R28   | 173 | 174 | R32   | 1 |        |
|        | 1 | G28   | 175 | 176 | G32   | 1 |        |
|        | 1 | B28   | 177 | 178 | B32   | 1 |        |
|        |   | GND   | 179 | 180 | GND   |   |        |
|        | 1 | RFU3  | 181 | 182 | RFU4  | 1 |        |
|        | 1 | RFU5  | 183 | 184 | RFU6  | 1 |        |
|        | 1 | RFU7  | 185 | 186 | RFU8  | 1 |        |
| Note 4 | 1 | RFU9  | 187 | 188 | RFU10 | 1 | Note 4 |
| Note 4 | 1 | RFU11 | 189 | 190 | RFU12 | 1 | Note 4 |
|        | 1 | RFU13 | 191 | 192 | RFU14 | / |        |
|        | 1 | RFU15 | 193 | 194 | RFU16 | / |        |
|        | 1 | RFU17 | 195 | 196 | RFU18 | / |        |
|        |   | NC    | 197 | 198 | NC    |   |        |
|        |   | VCC   | 199 | 200 | VCC   |   |        |
| Note 1 |   | VCC   | 201 | 202 | VCC   |   | Note 1 |
|        |   | VCC   | 203 | 204 | VCC   |   |        |

## 4.4.2 64-Group Serial Data

|              |          | J13A  |      |      |                |    |        |       |            | J13B       |       |                  |
|--------------|----------|-------|------|------|----------------|----|--------|-------|------------|------------|-------|------------------|
| Eth Sheild   | 1        |       |      | 2    | Eth Sheild     |    | Data15 | 103   |            |            | 104   | Data47           |
| Eth Sheild   | 3        | 1     | 2    | 4    | Eth Sheild     |    | Data16 | 105   | 103        | 104        | 106   | Data48           |
| 20           | 5        | 3     | 4    | 6    | 211_0110110    |    | GND    | 107   | 105        | 106        | 108   | GND              |
| ×            | 7        | 5     | 6    | 8 ×  |                |    | Data17 | 109   | 107        | 108        | 110   | Data49           |
| Port2_T0+ X  | 9        | 7     | 8    | 10 × | Port1 T0+      |    | Data18 | 111   | 109        | 110        | 112   | Data50           |
| Port2_T0-    | 11       | 9     | 10   | 12   | Port1 T0-      |    | Data19 | 113   | 111        | 112        | 114   | Data51           |
| 1 51.2_15    | 13       | 11    | 12   | 14   | 1011_10        |    | Data20 | 115   | 113        | 114        | 116   | Data52           |
| Port2 T1+ X  | 15       | 13    | 14   | 16 × | Port1 T1+      |    | Data21 | 117   | 115        | 116        | 118   | Data53           |
| Port2 T1-    | 17       | 15    | 16   | 18   | Port1 T1-      |    | Data22 | 119   | 117        | 118        | 120   | Data54           |
|              | 19       | 17    | 18   | 20   | _              |    | Data23 | 121   | 119        | 120        | 122   | Data55           |
| Port2 T2+ X  | 21       | 19    | 20   | 22 × | Port1 T2+      |    | Data24 | 123   | 121        | 122        | 124   | Data56           |
| Port2_T2-    | 23       | 21    | 22   | 24   | Port1 T2-      |    | GND    | 125   | 123        | 124        | 126   | GND              |
|              | 25       | 23    | 24   | 26   |                |    | Data25 | 127   | 125        | 126        | 128   | Data57           |
| Port2 T3+    | 27       | 25    | 26   | 28 × | Port1 T3+      |    | Data26 | 129   | 127        | 128        | 130   | Data58           |
| Port2 T3-    | 29       | 27    | 28   | 30   | Port1 T3-      |    | Data27 | 131   | 129        | 130        | 132   | Data59           |
|              | 31       | 29    | 30   | 32   |                |    | Data28 | 133   | 131        | 132        | 134   | Data60           |
| <del>×</del> | 33       | 31    | 32   | 34   |                |    | Data29 | 135   | 133        | 134        | 136   | Data61           |
| GND X        | 33<br>35 | 33    | 34   | 36 × | GND            |    | Data30 | 137   | 135        | 136        | 138   | Data 62          |
| EXT LCD CS   | 37       | 35    | 36   | 38   | NC             |    |        | 139   | 137        | 138        | 140   | Data62<br>Data63 |
| EXT_LCD_RS   | 39       | 37    | 38   | 40   | NC             |    | Data31 | 141   | 139        | 140        | 140   |                  |
| EXT LCD SCL  | 41       | 39    | 40   | 42   | NC             |    | Data32 | 141   | 141        | 142        | 144   | Data64           |
| EXT LCD SDA  | 43       | 41    | 42   | 44   | NC             |    | GND    |       | 143        | 144        | 144   | GND              |
| EXT LCD BL0  | 45       | 43    | 44   | 46   | NC             |    | NC     | 145   | 145        | 146        |       | NC               |
| EXT LCD BL1  | 47       | 45    | 46   | 48   | NC             |    | NC     | 147   | 147        | 148        | 148   | NC               |
| EXT LCD KEY  | 49       | 47    | 48   | 50   | NC             |    | NC     | 149   | 149        | 150        | 150   | NC               |
| RFU1         | 51       | 49    | 50   | 52   | NC             |    | NC     | 151   | 151        | 152        | 152   | NC               |
| RFU2         | 53       | 51    | 52   | 54   | 3.3V LED       |    | NC     | 153   | 153        | 154        | 154   | NC               |
| GND          | 55       | 53    | 54   | 56   |                |    | NC     | 155   | 155        | 156        | 156   | NC               |
| STA_LED-     | 57       | 55    | 56   | 58   | TEST INPUT KEY |    | NC     | 157   | 157        | 158        | 158   | NC               |
| DCLR         | 59       | 57    | 58   | 60   | Α              |    | NC     | 159   | 159        | 160        | 160   | NC               |
|              | 61       | 59    | 60   | 62   | В              |    | GND    | 161   | 161        | 162        | 162   | GND              |
| LAT          | 63       | 61    | 62   | 64   | C              |    | NC     | 163   | 163        | 164        | 164   | NC               |
| CTRL         | 65       | 63    | 64   | 66   | D              |    | NC     | 165   | 165        | 166        | 166   | NC               |
| OE_RED       | 67       | 65    | 66   | 68   | E              |    | NC     | 167   | 167        | 168        | 168   | NC               |
| OE GREEN     | 69       | 67    | 68   | 70   | OE BLUE        |    | NC     | 169   | 169        | 170        | 170   | NC               |
| GND          | 71       | 69    | 70   | 72   | GND            |    | NC     | 171   | 171        | 172        | 172   | NC               |
|              |          | 71    | 72   |      |                |    | NC     | 173   | 173        | 174        | 174   | NC               |
| Data1        | 73       | 70    |      | 74   | Data33         |    | NC     | 175   | 175        | 176        | 176   | NC               |
| Data2        | 75       | 73    | 74   | 76   | Data34         |    | NC     | 177   | 177        | 178        | 178   | NC               |
| Data3        | 77       | 75    | 76   | 78   | Data35         |    | GND    | 179   | 179        | 180        | 180   | GND              |
| Data4        | 79       | 77    | 78   | 80   | Data36         |    | RFU3   | 181   | 181        | 182        | 182   | RFU4             |
| Data5        | 81       | 79    | 80   | 82   | Data37         |    | RFU5   | 183   | 183        | 184        | 184   | RFU6             |
| Data6        | 83       | 81    | 82   | 84   | Data38         |    | RFU7   | 185   | 185        | 186        | 186   | RFU8             |
| Data7        | 85       | 83    | 84   | 86   | Data39         |    | RFU9   | 187   |            | 188        | 188   | RFU10            |
| Data8        | 87       | 85    | 86   | 88   | Data40         |    | RFU11  | 189   | 187<br>189 | 188        | 190   | RFU12            |
| GND          | 89       | 87    | 88   | 90   | GND            |    | RFU13  | 191   | 191        | 190        | 192   | RFU14            |
| Data9        | 91       | 89    | 90   | 92   | Data41         |    | RFU15  | 193   | 191        | 192        | 194   | RFU16            |
| Data10       | 93       | 91    | 92   | 94   | Data42         |    | RFU17  | 195   |            |            | 196   | RFU18            |
| Data11       | 95       | 93    | 94   | 96   | Data43         |    |        | 197   | 195        | 196        | 198   |                  |
| Data12       | 97       | 95    | 96   | 98   | Data44         |    |        | × 199 | 197        | 198        | 200 × | _                |
| Data13       | 99       | 97    | 98   | 100  | Data45         |    |        | 201   | 199        | 200        | 202   |                  |
| Data14 1     | 01       | 99    | 100  | 102  | Data46         | Λ. | /cc    | 203   | 201        | 202<br>204 | 204   | Vcc_             |
|              |          | 101   | 102  |      |                | `  |        |       | 203        |            |       | - VCC            |
|              | DE       | R3_S0 | DIMM | 204P |                |    |        | DE    | R3 SC      | DIMM       | 204P  |                  |
|              |          | _     |      | -    |                |    |        |       |            |            |       |                  |

|          | J13A             |            |    |    |            |                  |          |
|----------|------------------|------------|----|----|------------|------------------|----------|
|          | Shield grounding | Eth_Sheild | 1  | 2  | Eth_Sheild | Shield grounding |          |
|          | Shield grounding | Eth_Sheild | 3  | 4  | Eth_Sheild | Shield grounding |          |
|          |                  | NC         | 5  | 6  | NC         |                  |          |
|          |                  | NC         | 7  | 8  | NC         |                  |          |
|          | /                | Port2_T0+  | 9  | 10 | Port1_T0+  | 1                |          |
|          | 1                | Port2_T0-  | 11 | 12 | Port1_T0-  | 1                |          |
|          |                  | NC         | 13 | 14 | NC         |                  |          |
| Gigabit  | /                | Port2_T1+  | 15 | 16 | Port1_T1+  | 1                | Gigabit  |
| Ethernet | /                | Port2_T1-  | 17 | 18 | Port1_T1-  | 1                | Ethernet |
| port     |                  | NC         | 19 | 20 | NC         |                  | port     |
|          | 1                | Port2_T2+  | 21 | 22 | Port1_T2+  | 1                |          |
|          | /                | Port2_T2-  | 23 | 24 | Port1_T2-  | 1                |          |
|          |                  | GND        | 25 | 26 | GND        |                  |          |
|          | 1                | Port2_T3+  | 27 | 28 | Port1_T3+  | 1                |          |
|          | /                | Port2_T3-  | 29 | 30 | Port1_T3-  | 1                |          |
|          |                  | NC         | 31 | 32 | NC         |                  |          |
|          |                  | NC         | 33 | 34 | NC         |                  |          |
|          |                  | GND        | 35 | 36 | GND        |                  |          |
| LCD      | CS signal of LCD | EXT_LCD_CS | 37 | 38 | NC         |                  |          |

|         | J13A                                     |             |     |     |                |                       |        |  |
|---------|------------------------------------------|-------------|-----|-----|----------------|-----------------------|--------|--|
|         | RS signal of LCD                         | EXT_LCD_RS  | 39  | 40  | NC             |                       |        |  |
|         | Clock signal of LCD                      | EXT LCD SCL | 41  | 42  | NC             |                       |        |  |
|         | Data signal of LCD                       | EXT_LCD_SDA | 43  | 44  | NC             |                       |        |  |
|         | Backlight signal 1 of LCD                | EXT_LCD_BL0 | 45  | 46  | NC             |                       |        |  |
|         | Backlight signal 2 of LCD                | EXT_LCD_BL1 | 47  | 48  | NC             |                       |        |  |
|         | LCD control button                       | EXT_LCD_KEY | 49  | 50  | NC             |                       |        |  |
| Note 4  | 1                                        | RFU1        | 51  | 52  | NC             |                       |        |  |
| 14010 1 | 1                                        | RFU2        | 53  | 54  | 3.3V_LED       | Auxiliary output      |        |  |
|         |                                          | GND         | 55  | 56  |                | 3.3V powe             | er.    |  |
| Note 2  | Operating indicator                      | STA_LED-    | 57  | 58  | TEST_INPUT_KEY | Test button           |        |  |
|         | Shift clock output in<br>the first route | DCLK        | 59  | 60  | А              | Line coding signal    |        |  |
|         | Shift clock output in the second route   | DCLK_2      | 61  | 62  | В              | Line coding<br>signal |        |  |
|         | Locking of the signal output             | LAT         | 63  | 64  | С              | Line coding<br>signal |        |  |
|         | Afterglow control signal                 | CTRL        | 65  | 66  | D              | Line coding<br>signal |        |  |
| Note 3  | Display enabled                          | OE_RED      | 67  | 68  | E              | Line coding signal    |        |  |
|         | Display enabled                          | OE_GREEN    | 69  | 70  | OE_BLUE        | Display enabled       | Note 3 |  |
|         |                                          | GND         | 71  | 72  | GND            |                       |        |  |
|         | 1                                        | Data1       | 73  | 74  | Data33         | /                     |        |  |
|         | 1                                        | Data2       | 75  | 76  | Data34         | 1                     |        |  |
|         | 1                                        | Data3       | 77  | 78  | Data35         | /                     |        |  |
|         | 1                                        | Data4       | 79  | 80  | Data36         | 1                     |        |  |
|         | 1                                        | Data5       | 81  | 82  | Data37         | 1                     |        |  |
|         | 1                                        | Data6       | 83  | 84  | Data38         | 1                     |        |  |
|         | 1                                        | Data7       | 85  | 86  | Data39         | /                     |        |  |
|         | 1                                        | Data8       | 87  | 88  | Data40         | 1                     |        |  |
|         |                                          | GND         | 89  | 90  | GND            |                       |        |  |
|         | 1                                        | Data9       | 91  | 92  | Data41         | 1                     |        |  |
|         | 1                                        | Data10      | 93  | 94  | Data42         | 1                     |        |  |
|         | 1                                        | Data11      | 95  | 96  | Data43         | 1                     |        |  |
|         | 1                                        | Data12      | 97  | 98  | Data44         | 1                     |        |  |
|         | 1                                        | Data13      | 99  | 100 | Data45         | 1                     |        |  |
|         | 1                                        | Data14      | 101 | 102 | Data46         | 1                     |        |  |

|   |        | J13B |     |        |   |  |
|---|--------|------|-----|--------|---|--|
| / | Data15 | 103  | 104 | Data47 | 1 |  |
| 1 | Data16 | 105  | 106 | Data48 | / |  |
|   | GND    | 107  | 108 | GND    |   |  |
| / | Data17 | 109  | 110 | Data49 | / |  |
| 1 | Data18 | 111  | 112 | Data50 | / |  |
| 1 | Data19 | 113  | 114 | Data51 | 1 |  |
| 1 | Data20 | 115  | 116 | Data52 | 1 |  |
| 1 | Data21 | 117  | 118 | Data53 | / |  |
| 1 | Data22 | 119  | 120 | Data54 | / |  |
| / | Data23 | 121  | 122 | Data55 | 1 |  |
| / | Data24 | 123  | 124 | Data56 | 1 |  |
|   | GND    | 125  | 126 | GND    |   |  |
| / | Data25 | 127  | 128 | Data57 | 1 |  |
| / | Data26 | 129  | 130 | Data58 | 1 |  |
| 1 | Data27 | 131  | 132 | Data59 | 1 |  |

|        | J13B |        |     |     |        |   |        |  |
|--------|------|--------|-----|-----|--------|---|--------|--|
|        | 1    | Data28 | 133 | 134 | Data60 | 1 |        |  |
|        | 1    | Data29 | 135 | 136 | Data61 | 1 |        |  |
|        | 1    | Data30 | 137 | 138 | Data62 | / |        |  |
|        | 1    | Data31 | 139 | 140 | Data63 | / |        |  |
|        | 1    | Data32 | 141 | 142 | Data64 | / |        |  |
|        |      | GND    | 143 | 144 | GND    |   |        |  |
|        |      | NC     | 145 | 146 | NC     |   |        |  |
|        |      | NC     | 147 | 148 | NC     |   |        |  |
|        |      | NC     | 149 | 150 | NC     |   |        |  |
|        |      | NC     | 151 | 152 | NC     |   |        |  |
|        |      | NC     | 153 | 154 | NC     |   |        |  |
|        |      | NC     | 155 | 156 | NC     |   |        |  |
|        |      | NC     | 157 | 158 | NC     |   |        |  |
|        |      | NC     | 159 | 160 | NC     |   |        |  |
|        |      | GND    | 161 | 162 | GND    |   |        |  |
|        |      | NC     | 163 | 164 | NC     |   |        |  |
|        |      | NC     | 165 | 166 | NC     |   |        |  |
|        |      | NC     | 167 | 168 | NC     |   |        |  |
|        |      | NC     | 169 | 170 | NC     |   |        |  |
|        |      | NC     | 171 | 172 | NC     |   |        |  |
|        |      | NC     | 173 | 174 | NC     |   |        |  |
|        |      | NC     | 175 | 176 | NC     |   |        |  |
|        |      | NC     | 177 | 178 | NC     |   |        |  |
|        |      | GND    | 179 | 180 | GND    |   |        |  |
|        | 1    | RFU3   | 181 | 182 | RFU4   | / |        |  |
|        | 1    | RFU5   | 183 | 184 | RFU6   | 1 |        |  |
|        | 1    | RFU7   | 185 | 186 | RFU8   | 1 |        |  |
| Note 4 | 1    | RFU9   | 187 | 188 | RFU10  | 1 | Note 4 |  |
| Note 4 | 1    | RFU11  | 189 | 190 | RFU12  | 1 | Note 4 |  |
|        | 1    | RFU13  | 191 | 192 | RFU14  | 1 |        |  |
|        | 1    | RFU15  | 193 | 194 | RFU16  | 1 |        |  |
|        | 1    | RFU17  | 195 | 196 | RFU18  | 1 |        |  |
|        |      | NC     | 197 | 198 | NC     |   |        |  |
|        |      | VCC    | 199 | 200 | VCC    |   |        |  |
| Note 1 |      | VCC    | 201 | 202 | VCC    |   | Note 1 |  |
|        |      | VCC    | 203 | 204 | VCC    |   |        |  |

- Note 1. Voltage ranging from 3.3V to 5.5V is recommended for input power (VCC).
- Note 2. Operating indicator that meets low level is valid.
- Note 3. OE\_RED, OE\_GREEN and OE\_BLUE are display enabled pins. In case that OE\_RGB are not controlled separately, OE\_RED is applied. While PWM chip is used, GCLK signal is enabled.
- Note 4. RFU1–18 are the reserved extended function interfaces. Please refer to "4.4.3 Extended Functions Design".

### 4.4.3 Extended Functions Design

|                                                         | Extended Functions Description |                                       |                               |  |  |  |  |  |
|---------------------------------------------------------|--------------------------------|---------------------------------------|-------------------------------|--|--|--|--|--|
| Expandable Recommended Smart Module Interface Interface |                                | Recommended Module<br>Flash Interface | Description                   |  |  |  |  |  |
| RFU1                                                    | Reserved                       | Reserved                              | Reserved pin connected to MCU |  |  |  |  |  |
| RFU2                                                    | Reserved                       | Reserved                              | Reserved pin connected to MCU |  |  |  |  |  |

|        | Extended Functions Description |              |                                             |  |  |  |  |
|--------|--------------------------------|--------------|---------------------------------------------|--|--|--|--|
| DELIA  |                                |              | Flock control interfect 4                   |  |  |  |  |
| RFU3   | HUB_CODE0                      | HUB_CODE0    | Flash control interface 1                   |  |  |  |  |
| RFU4   | HUB_SPI_CLK                    | HUB_SPI_CLK  | Clock signal of the serial interface        |  |  |  |  |
| RFU5   | HUB_CODE1                      | HUB_CODE1    | Flash control interface 2                   |  |  |  |  |
| RFU6   | HUB_SPI_CS                     | HUB_SPI_CS   | CS signal of the serial interface           |  |  |  |  |
| RFU7   | HUB_CODE2                      | HUB_CODE2    | Flash control interface 3                   |  |  |  |  |
| RFU8   | 1                              | HUB_SPI_MOSI | Module Flash storage data input             |  |  |  |  |
| 111 00 | HUB_UART_TX                    | 1            | TX signal of the smart module               |  |  |  |  |
| RFU9   | HUB_CODE3                      | HUB_CODE3    | Flash control interface 4                   |  |  |  |  |
| RFU10  | /                              | HUB_SPI_MISO | Flash storage data output of the lamp panel |  |  |  |  |
|        | HUB_UART_RX                    | 1            | RX signal of the smart module               |  |  |  |  |
| RFU11  | HUB_H164_CSD                   | HUB_H164_CSD | 74HC164 data signal                         |  |  |  |  |
| RFU12  | POWER_STA1                     | POWER_STA1   | Dual-power detection signal 1               |  |  |  |  |
| RFU13  | HUB_H164_CLK                   | HUB_H164_CLK | 74HC164 Clock signal                        |  |  |  |  |
| RFU14  | POWER_STA2                     | POWER_STA2   | Dual-power detection signal 2               |  |  |  |  |
| RFU15  | MS_ID                          | MS_ID        | Dual-card backup identification signal      |  |  |  |  |
| RFU16  | 1                              | 1            | 1                                           |  |  |  |  |
| RFU17  | MS_DATA                        | MS_DATA      | Dual-card backup connection signal          |  |  |  |  |
| RFU18  | HUB_CODE4                      | HUB_CODE4    | Flash control interface 5.                  |  |  |  |  |

Note: The RFU8 and RFU10 are signal multiplex extension interfaces. You can select only one interface from either the **Recommended Smart Module Interface** or **the Recommended Module Flash Interface** at the same time.

# 5 Firmware Update

- Step 1 Visit www.novastar.tech to download the firmware update package and save it to PC.
- Step 2 Run NovaLCT and choose **User > Advanced Synchronous System User Login** to log in.
- Step 3 Type the secret code "admin" to enter the program loading page.
- Step 4 Click **Browse** to select the program (the firmware update package you saved on PC) path and then click **Update**.
- Step 5 Click **Refresh** to check current hardware version information.

# 6 Applications

A8 is applied to LED display synchronous system which is generally composed of the LED display, HUB board, receiving card, video controller and controller peripheral. The receiving card is connected to the display over a HUB board.

Synchronous system requires connecting a computer to display the computer's images and texts on the LED screen. Structure of the synchronous system is as shown in the following figure.

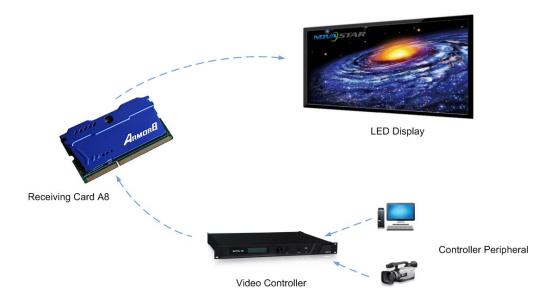

# Specifications

| Input voltage           | DC 3.3 V-5.5 V                                                                                                    |
|-------------------------|----------------------------------------------------------------------------------------------------|
| Rated current           | 0.5 A                                                                                                    |
| Rated power consumption | 2.5 W                                                                                                    |
| Operating temperature   | -20°C-70°C                                                                                                    |
| Storage temperature     | -25°C–125°C                                                                                                    |
| Operating humidity      | 10%RH-90%RH                                                                                                    |
| Dimensions              | 67.6 mm × 38.9 mm × 6.1 mm                                                                                                    |
| Net weight              | 9.9 g                                                                                                    |
| Certifications          | RoHS                                                                                                    |
| Packing                 | An antistatic bag and anti-collision foam are prepared for each receiving card.  Dimensions of the packing box: 378 mm × 190 mm × 120 mm, each of 40 receiving cards. |

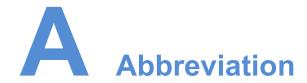

F

**FPGA** Field-Programmable Gate Array

L

**LED** Light Emitting Diode

M

MCU Microcontroller Unit

R

**RCFG** Receiving Card Configuration

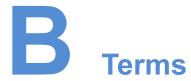

#### 18Bit+

Specify the grayscale of LED displays. Enabling 18 bit mode on NovaLCT-Mars could improve LED display grayscale by 4 times, and therefore avoid grayscale loss caused by brightness reduction and make images finer.

#### **ClearView**

Display screen effects. Enable ClearView on NovaLCT-Mars to adjust the texture, size and contrast in different area based on human visual system to make image more realistic.

#### **Calibration coefficient**

Calibration system generates a group of values for each LED lamp, including information about brightness and chroma. After display calibration, the calibration values of each lamp are just the calibration coefficient.

#### **Smart module**

The smart module is composed of Flash and MCU.

Flash could store calibration coefficients and lamp panel information. MCU could communicate with the receiving card to realize monitoring over temperature, voltage and wiring communication status, Working with the driver chip, A8 supports open circuit detection on LED.

The smart module could make monitoring unit smaller, requiring no independent monitoring card and saving cabinet space.

#### **Mapping**

After the Mapping function is enabled on NovaLCT, the target cabinet will display the cabinet number and Ethernet port information, and the user could get the receiving card's location and wiring route.